# 光学一般变换的傅里叶变换实验方法

郑师海 董碧珍 王玉堂 陈岩松

〈中国科学院物理研究所〉

提要

#### 本文利用傅里叶先学系统简化了先学一艘变换全息远镜的设计,以一维八序 Walsh-Hadamard 变换 为例,用计算机设计和产生了变换所需的透镜,并进行引了光学实验,得到了预定变换结果。 关键词: 光学一般变换;计算机产生全息图。

## 传统的傅里叶光学系统,只能实现空间平移不变的运算,对于更一般的空间平移可变问 题,脉冲响应函数是空间平移可变的,即对于一成像系统的每一个像元,脉冲响应函数是不 同的,因而无法直接使用傅量叶变换解决空间可变的问题。

一、引

言

在研究解决空间可变的问题中,手段之一是采用多重全息技术1522,但由于技术上的原 因,能够实现变换的抽样点数有限。利用全息透镜实现光学普遍变换的理论[8~5], 提出了一 种新的实现光学空间平移变的运算方法。但是全息远镜原则上是一张菲涅耳全息图,用计 算机计算和全息图制造比较麻烦。

本文在文献[5]方法的基础上,利用傅里叶透镜进行全息透镜的设计,并从 Whittaker-Shannon 抽样定理出发,导出了实现一般变换所需全息透镜的计算方法,这一方法的全息 透镜相当于一张傅里叶变换全息图,因此全息图的计算大大简化,容易用计算机产生全息图 制造。本文第三, 第四部分以 地维八序 Walsh-Hadamard 变换为例, 进行了全息图的设计 和光学变换实验,得到了预定的变换结果。同时此方法对于二维情况也是适用的。最后对 信噪比问题,进行了适当的讨论。

### 二、全息透镜的计算方程

图1是实现光学普遍变换的光路系统示意图, L1, L2 为傅里叶变换透镜, P1, P8 为输 入输出平面, P2 为全息滤波平面。根据文献[3], 这个光路实现的变换可以表示为.

$$
\widetilde{G} = G_0(f_2) H G_0(f_1), \tag{1}
$$

式中 H 为插在 P2 平面的全息透镜, Go(f)为傅里叶变换因子,在离散抽样情况下, 它的表 示式为:

$$
G_0(f_2) = \exp\left[2\pi i x_m x_m l I/\lambda f_2 N N_2\right],
$$
  
\n
$$
G_0(f_1) = \exp\left[-2\pi i x_m x_m l J/\lambda f_1 N N_1\right],
$$

收稿日期: 1986年3月18日;收到修改稿日期: 1986年6月20日

/

(2)

 $\mathcal{P}^{\pm}$  .  $\mathcal{P}^{\pm}$ 

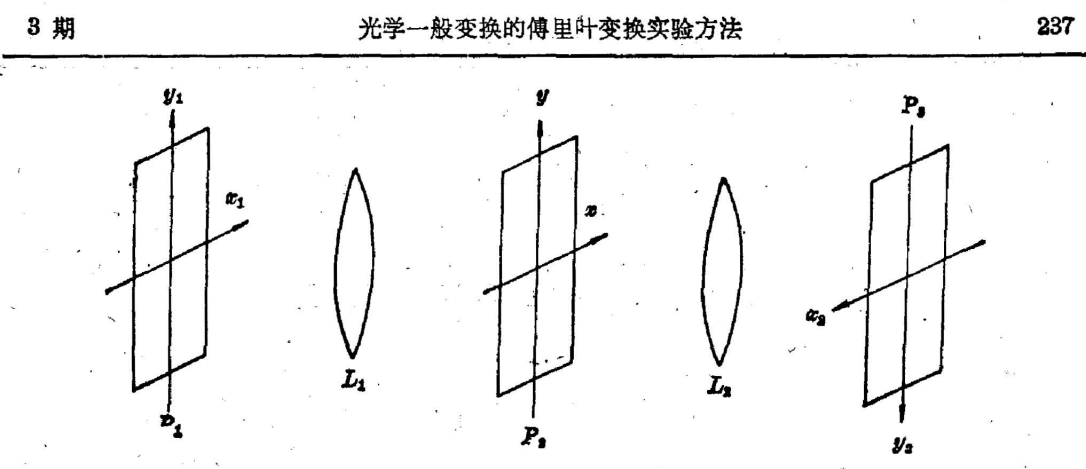

Fig. 1 The diagram of optical general transform system

$$
\nexists \mathbf{H} \quad \left( I = -\frac{N_2}{2} + 1, -\frac{N_3}{2} + 2, \cdots, \frac{N_2}{2}, \quad I = -\frac{N_1}{2} + 1, -\frac{N_1}{2}, +2, \cdots, \quad \frac{N_1}{2};
$$
\n
$$
l = -\frac{N_1}{2} + 1, -\frac{N_1}{2} + 2, \cdots, \quad \frac{N_1}{2} \right),
$$

 $x_m$ ,  $x_m$ ,  $x_m$ , 分别为输入平面、全息平面和输出平面孔径大小,  $N_1$ ,  $N$  和  $N_2$  为相应的抽样点 数,f1, f2 为透镜 L1, L2 的焦长。图 1 光路中全息图满足的方程为

$$
\sum_{l=-\frac{N}{2}+1}^{\frac{N}{2}} A_{kl} B_{lk} H_{ll} = C_{kk}, \tag{3}
$$

其中

$$
A_{kl} = G_0^-(f_3)_{kl} \cdot G_0(f_2)_{ll},
$$
  
\n
$$
B_{kl} = G_0^+(f_1)_{kl} \cdot G_0(f_1)_{ll},
$$
  
\n
$$
C_{kk} = G_0^+(f_2)_{kl} \cdot G_{ll} \cdot G_0^+(f_1)_{ll},
$$
\n(4)

G1, 是所要实现的变换矩阵, 符号"+"表示矩阵的转置复共轭。下面我们从抽样角度来讨 论一下  $N_1$ ,  $N$ ,  $N_2$  和  $x_{m1}$ ,  $x_m$ ,  $x_{m2}$  的关系。

由于脉冲响应函数是输入输出变量的函数, 设输入平面抽样数为 N1, 输出平面为 N20  $N_1 \times N_2 = N$ ,则此线性方程组有唯一解,因此全息图的抽样点数  $N$  必须满足关系:

$$
N = N_1 \cdot N_{30} \tag{5}
$$

根据 Whittaker-Shannon 抽样定理<sup>[6]</sup>, 输入平面抽样间隔  $4x_1 = x_m/\acute{N}_1$  应满足关系

$$
4x_1 \leq \frac{\lambda f_1}{x_m} \tag{6}
$$

同样全息图的抽样间隔  $\Delta x_m = x_m/N$  也应满足关系

$$
\Delta x_m \leq \frac{\lambda f}{x} \tag{7}
$$

(9)

(6)式(7)式取等号得到,

$$
x_{m_1} = \lambda f_1 N_1 / x_m, \qquad (8)
$$

$$
\frac{m_{\text{H}}}{2}
$$

式中入为所使用的光波波长。将(5)式和(8)式代

$$
G_{0}(f_{2}) = \exp[2\pi i l I/N_{2}],
$$
  
\n
$$
G_{0}(f_{1}) = \exp[-2\pi i l J/N_{1}].
$$

光

$$
A(k, l) = \sum_{l=-\frac{N_1}{2}+1}^{\frac{N_2}{2}} \exp[-2\pi i I(l-k)/N_2],
$$

报

$$
B(k, l) = \sum_{J=-\frac{N}{2}+1}^{\frac{N}{2}} \exp \left[-2\pi i J (l-k)/N\right],
$$

$$
A(k, l) B(l, k) = \sum_{I=-\frac{N_1}{2}+1}^{\frac{N_1}{2}} \sum_{J=-\frac{N_1}{2}+1}^{\frac{N_1}{2}} \exp \left[ -\frac{2\pi i}{2} (l-k) (N_1 I - J) \right].
$$

因为: 所以

$$
\int_{-\pi}^{\infty} \cos nx \, dx = 0, \quad \int_{-\pi}^{\infty} \sin nx \, dx = 0,
$$
  

$$
A(k, l) B(l, k) = N_1 \cdot N_2 \delta_{kk},
$$
  

$$
H_{kk} = \frac{1}{\sqrt{2}} \sum_{n=1}^{N_1} \sum_{j=1}^{N_2} G(I, J) (G_n^*(f_n))_{n} (G_n^*(f_n))_{kk}
$$

$$
\mathbf{E} \boxtimes \mathbf{F} \boxtimes \mathbf{F} = H_{kk} = \frac{1}{N_1 \cdot N_2} \sum_{-\frac{N_1}{2}+1} \sum_{-\frac{N_2}{2}+1} G(I, J) \left( G_0^*(f_2) \right)_{R} \left( G_0^*(f_1) \right)_{k} \tag{11}
$$

由此看出,在满足(5)式与(8)式条件下,通过(11)式的矩阵相乘,可以直接得到全息图,透镜 的振幅与相位分布符号 \* 表示复数共轭。如果(6)式和(7)式取不等量,则可以直接通过解 (3)式所示的线性方程组求得全息透镜的振幅与相位分布。

三、全息透镜的设计

Walsh-Hadamard 变换矩阵是一实系数矩阵,它的一维八序矩阵的元素是:

 $\sim$ 1 1  $\mathbf{1}$  $\mathbf{1}$ 1  $\mathbf{1}$  $\mathbf{1}$  $\mathbf{1}^{\circ}$  $-1$  $\mathbf{1}$  $-1$  $1 - 1$  $\mathbf{1}$  $-1$  $\mathbf{1}$ Ŧ  $\mathbf{1}$  $-1$  $-1$  $1 - 1 - 1$  $1 -1 -1$  $1 - 1 - 1 - 1$  $\mathbf{1}$  $(12)$  $\mathbf{1}$  $\mathbf{1}$  $1 - 1$  $\mathbf{1}$  $-1$   $-1$  $-1$  $1 - 1 - 1$  $\mathbf{1}$  $-1$  $-1 -1$  ${\bf 1}$  $1 \cdot 1 \cdot -1 \cdot -1 \cdot -1$  $-1 - 1$  $\mathbf{1}$  $-1$   $-1$  $\mathbf{1}$  $-1 - 1$  $\mathbf{1}$  $\mathbf{1}$  $-1$ 

将(12)式与(8)式代入(11)式,通过计算得到全息图  $H_{1k}$ ,我们记着

$$
H(k) = A(k) e^{i\phi(k)} \quad (k = 1, 2, \cdots, N),
$$

 $(13)$ 

7 卷

 $(10)$ 

其结果如表1所示,用表1的数据和(9)式代入方程(1)得到变换矩阵。同(2)式比较,所得 的方差如表1最后一行数据所示。

(8)式给出了图1光路中的各参数之间的联系。实验中使用的傅里叶透镜的焦长是固 定的, 所以光学系统中可变动的参数只能是: xm, xm 与 xm, (8)式中两个方程包含三个变 量,这样给全息透镜设计,参数的选择,带来了方便,从而根据加工条件的情况,自由确定全 息透镜的大小,再根据(8)式定出输入与输出孔径的大小。

全息透镜的制造采用了同通带参考波, 同物波干涉形成全息图相类似的方法。 全息透

3 期

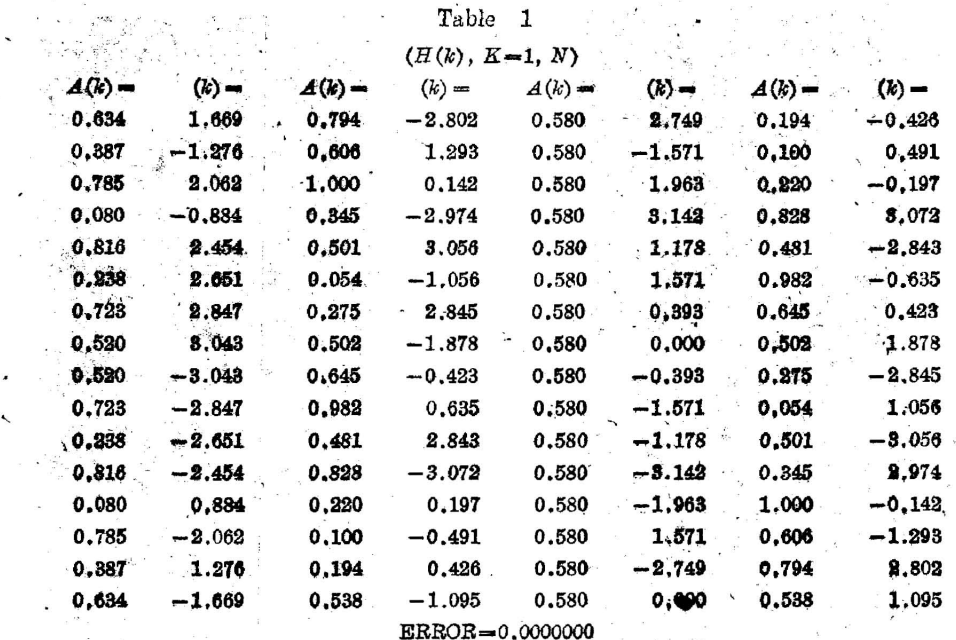

镜第 k 个抽样点上的全息记录可以写成

 $I(k, x) = |A(k) \exp[i\phi(k)] + R \exp[-2\pi x i/dx]|^2$ ,  $(14)$ 相位 φ(k)表现为有不同初始位置的一组矩型光栅, 光栅的占空比正比于该单元振幅值  $A(k)$ 。我们使用 Dxy-880 绘图仪绘制全息图,最后光学系统可精缩为孔径为5.8 mm 的 全息透镜。

## 四、实验结果

将全息透镜插入图1的P2平面,并调整到光轴上,采用了不同狭缝宽度作为输入函数, 放在 P1平面适当位置。用 He-Ne 激光准直照明位于 Pa 平面上全息透镜衍射的 +1级处, 观察光学变换结果, 如图 2 所示。 图 2(a)是理论计算输出结果, (b)是实验结果, 理论和预 期实验结果是一致的。图 2 从上到下的狭缝宽度分别为  $x_{m_1}$ ,  $\frac{x_{m_1}}{2}$ ,  $\frac{x_{m_1}}{2}$  和  $\frac{x_{m_1}}{4}$ , 除第三组 的狭缝放置在离输入坐标原点+- - 2m 外,其它均放置在坐标原点。 实验中使用的透镜焦长 为400 mm,根据(7)式,输入孔径 xm,=0.35 mm,输出孔径 xm,=2.8 mm。

#### 五、讨 论

1. 在我们所有的计算中, 均未考虑抽样点的大小, 即每一步计算都是认为该抽样点中 心输出为8函数。但是在实验中,所有抽样点输出不可能是理想的8函数。这种抽样点孔 径大小必然会给实验带来一定误差。表现在实验输出强度的差距。关于这个问题的定量讨 论, 将另文论述。另外, 由于计算机全息图的相位误差和相干光噪声的存在, 使得输出在理

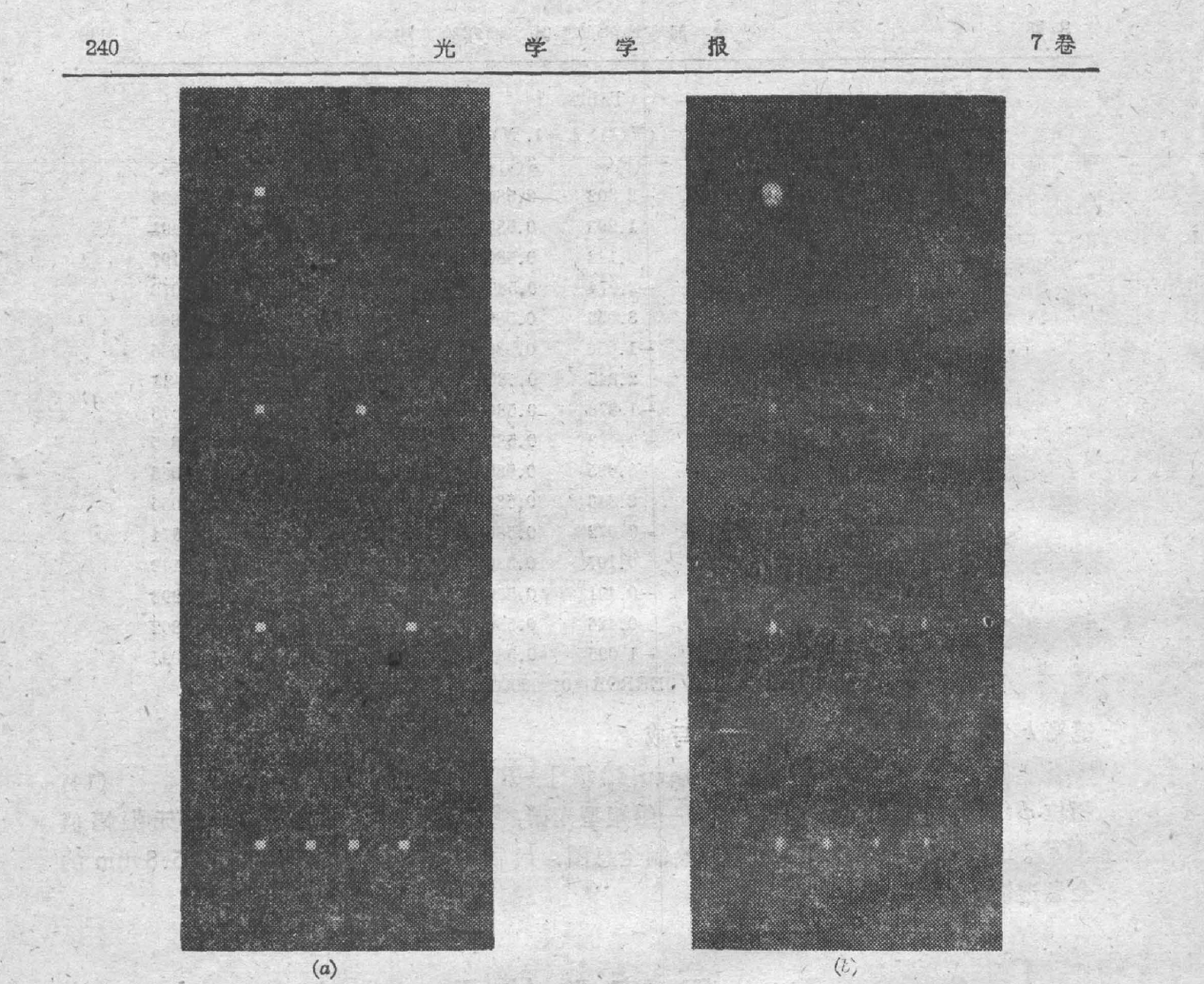

Fig. 2 Transform of the 1-D 8 sequence Walsh-Hadamard in correspondence with digit 11111111, 11110000, 00111100, 11000000 ( $a)$  theoretical result; ( $b)$  experimental result

论上计算为零的某些点,实验结果还有一定输出,特别是图 2 的最后一组实验,理论上计算 输出相对强度比第一组实验低 16倍,比第二、第三组低 4倍,因此它的信噪比较低。

(2) 从输出角度看,输出函数是输入函数 经过一次傅里叶变换,同全息图相乘,再经过

一次逆傅里叶变换的结果,在输出平面上的光场分 布,由于抽样孔径大小和抽样点数的限制,使得仅在 抽样点上的振幅和相位分布才是满足变换要求的。 因此为了提高信噪比,实验中在输出平面加一如图 所示 Mask 对输出平面进行抽样。图中单个狭缝 宽度 $x_{m_2}/N = 0.045$ mm,狭缝之间距离为 $x_{m_2}/N_2 = 0.045$  $0.35$ mm<sub>o</sub>

本文通过相干光系统简化了一般变换全息透 镜的设计和制作, 但是同文献 [5] 比较, 增加了 Fig 3. Sampling mask in output plane 两个光学元件(停里叶变换透镜),这是此实验的不足。

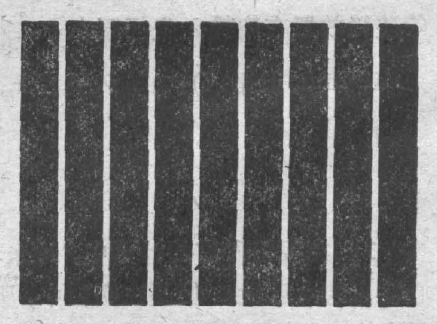

- . [1] M. I. Jones, J. F. Walkup, and M. O. Hagler, SPIE 177., 1979, 16~21.
- [2] S. H. Lee, Opt. Eng., 1979, 18, No. 5 (Sep-Oct), 518~523. [3] 霍裕平, 杨国桢, 顾本源; 《物理学报》, 24 (1975), 438。
- [4] 杨国桢, 顾本源; 《物理学报》, 30 (1981), 414。
- [5] 杨国桢; 《物理学报》, 30-10 (1981), 1340。

3期

[6] J. W. Goodman, Instroduction to Fourier optics (McGraw-Hill, New York, 1986), pp. 21~25.

#### Fourier optical implementation in generalized transformation

ZHENG SHIHAI, DONG BIZHEN, WANG YUTANG AND CHEN YANSONG (Institute of Physics, Academia Sinica)

(Received 18 March 1986; revised 20 June 1986)

# Abstract

In this article, design of the holographic lens for generalized tranform simplified by Fourier optical system is presented. As a example, one dimensional  $8\times 8$  walsh hadamard transform was realized by the system. The design of holographic and experimental results are given.

Key Words: Optical general transform; Computer generated holograms.